## <<Pro/ENGINEER Wildfir>>

<<Pro/ENGINEER Wildfire 40 >>

- 13 ISBN 9787115233196
- 10 ISBN 7115233195

出版时间:2010-9

页数:387

PDF

http://www.tushu007.com

## <<Pro/ENGINEER Wildfir>>

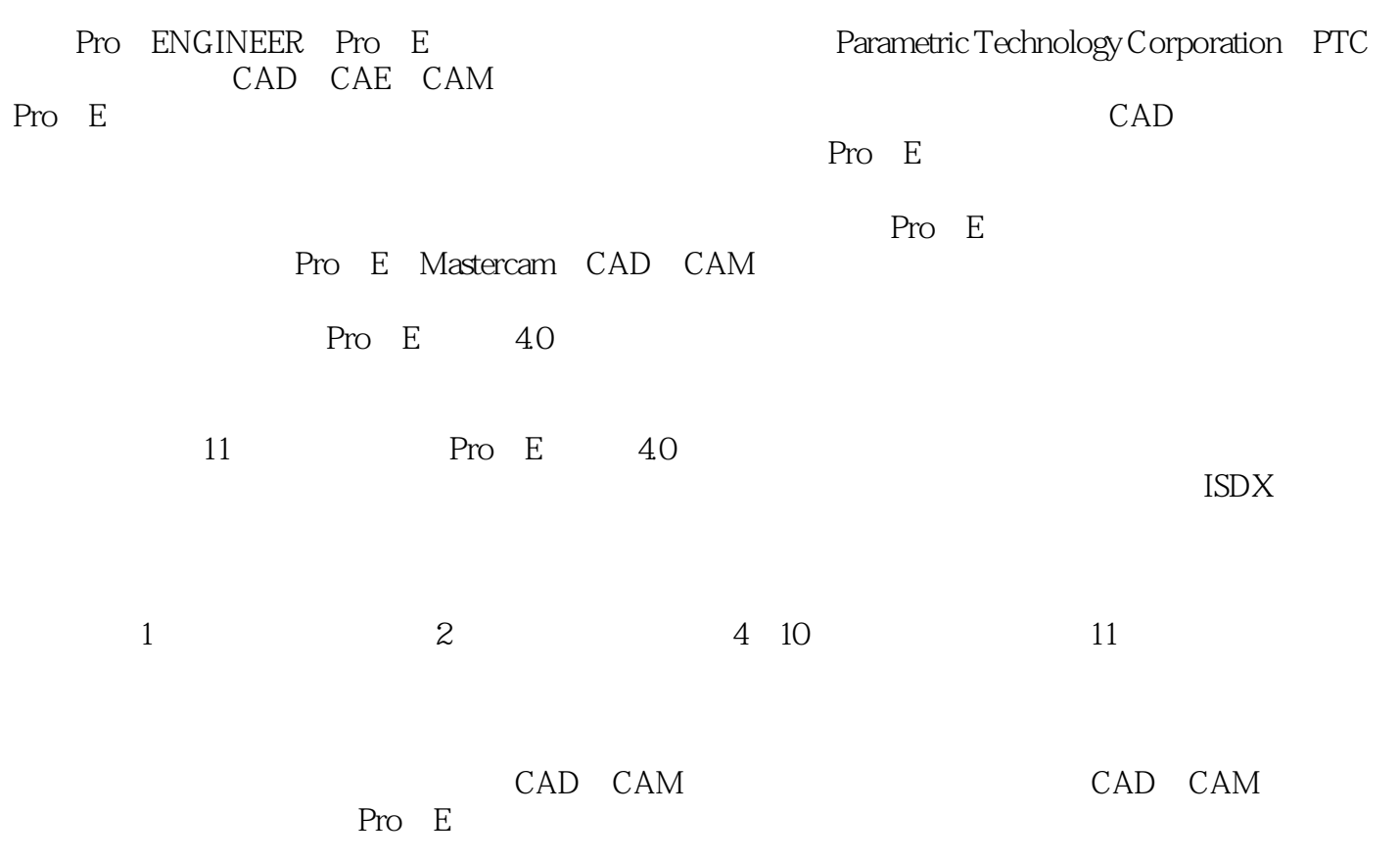

# <<Pro/ENGINEER Wildfir>>

Pro EWildfire4.0

211 Pro//E  $\rm ISDX$ 

CAD CAM Pro E

Pro E

## <<Pro/ENGINEER Wildfir>>

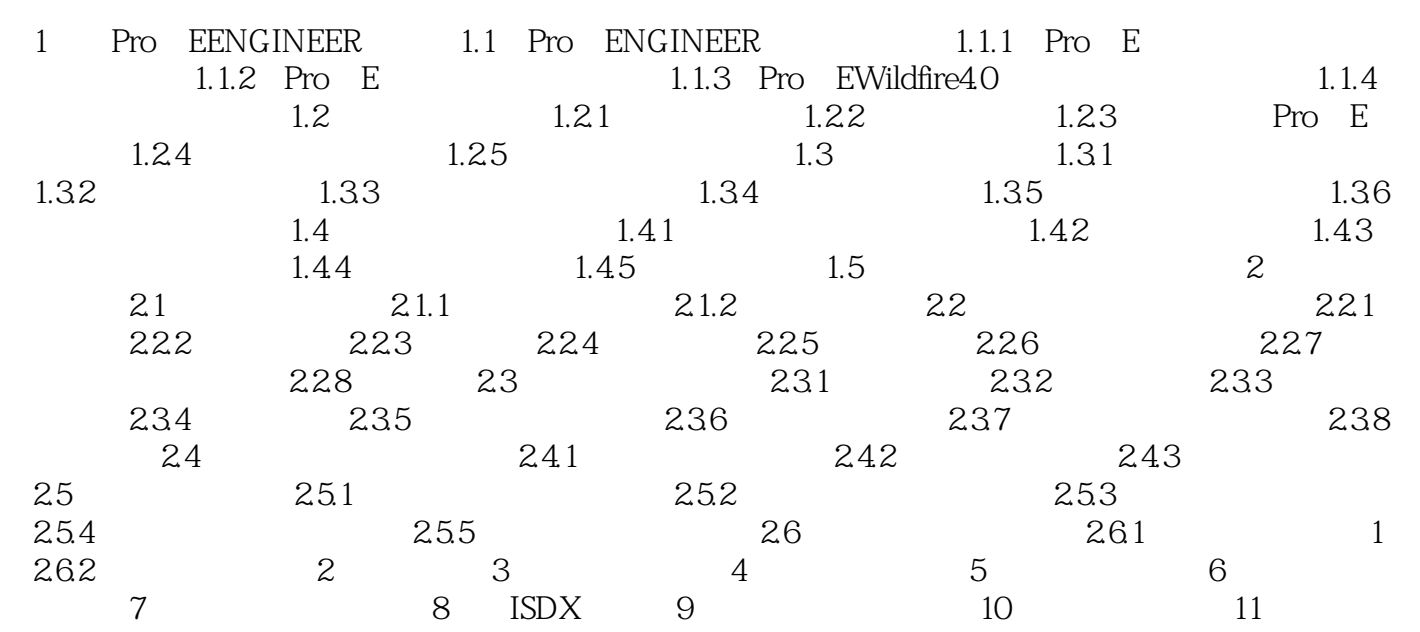

# <<Pro/ENGINEER Wildfir>>

本站所提供下载的PDF图书仅提供预览和简介,请支持正版图书。

更多资源请访问:http://www.tushu007.com